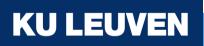

## NUMBAS @ KU Leuven

Wim Obbels, Hanne Deprez, Jesse Hoobergs and Yannick Van den Abbeel

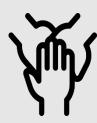

Faculteit Economie en Bedrijfswetenschappen - Faculteit Wetenschappen Faculteit Industriële Ingenieu**rswetenschappen** 

## Numbas @KULeuven

- @Economics:
  - Since before 2020
    - to remedy and enhance mathematics knowledge and skills
    - of **prospective and incoming** students
    - several hundred participants
  - Also used in some 1<sup>st</sup> year math courses
  - 5/2021: alternative for SAT via NUMBAS (online, remote exam)
- @Engineering Technology:
  - Since 9/2021
  - Math remediation during first semester
  - > 100 active participants

- Since 2021: collaboration project between
  - Faculty of Economics and Business,
  - Faculty of Science and
  - Faculty of Engineering Technology
- Technology is shared:
  - Ximera for theory and simple exercises
  - Numbas for exercises and (formative) exams

## • Content is shared:

- Ximera 'activities':
  - TeX file per topic/subtopic
  - some topics exist in 'light' and 'advanced' versions
- Numbas 'questions' and 'exams':
  - Organized in GIT repo, per topic/subtopic
- Possible through the use of
  - git
  - rumbas (a Numbas pre-processor that converts YAML files to Numbas exams)

### FIIW leermodules bijwerken basis- en standaardwiskunde

#### Pretest - Afgeleiden •≣ Poll - Inhoud pretest ٠ heorie - basisafgeleiden (1): machten, **B**) $\checkmark$ sommen, scalaire veelvouden Theorie - basisafgeleiden (2): 9 goniometrische en cyclometrische functies eorie - basisafgeleiden (3): ~ exponentiële en logaritmische functies Posttest - Basisafgeleiden E) $\checkmark$ heorie - product- en quotiëntregel а. $\checkmark$ Posttest - Productregel $\checkmark$ Posttest - Quotiëntregel $\checkmark$ Theorie - kettingregel ٠ osttest - Kettingregel **B**) $\checkmark$ Posttest - Uitbreiding kettingregel •

## Pretest - Afgeleiden

Via deze test wordt er onderzocht welke kennis met betrekking tot afgeleiden aanwezig is. Aan het einde van de test wordt duidelijk welke onderdelen extra aandacht vereisen. Geslaagd op een onderdeel, maar toch graag nog wat oefenen? Aarzel dan niet om ook deze onderdelen bij te spijkeren.

Dit leermodule-item moet worden geopend in een nieuw venster. Als dat niet het geval is, klikt u op de onderstaande koppeling.

Klikken om te starten

③ 5/4/2022

## **KU LEUVEN**

### pretest afgeleiden

| basic derivatives |  |
|-------------------|--|
| product rule      |  |
| quotient rule     |  |
| chain rule        |  |
| Total             |  |
|                   |  |

Pauze

0%

0% **0%** 

Klaar

Now assessing Quotient rule gonio/cyclo num. You have 3 retries left. You've completed **0%** of the test.

|          | Bereken de afgeleide van de functie $-rac{10	an(x)}{\sqrt{x}}$                                |
|----------|------------------------------------------------------------------------------------------------|
| 0%<br>0% | De afgeleide van de functie $-rac{10	an(x)}{\sqrt{x}}$ (naar de variabele $x$ ) is de functie |

Score: 0/1

Verzend

Created using Numbas, developed by Newcastle University.

Move to the next question

Laat zien

## pretest afgeleiden

| Learning objective | Score |
|--------------------|-------|
| basic derivatives  | 33%   |
| product rule       | 0%    |
| quotient rule      | 0%    |
| chain rule         | 0%    |
| Total              | 10%   |

The test is over. You need to do some more work on the following learning objectives: basic derivatives, product rule, quotient rule, chain rule.

## FIIW leermodules bijwerken basis- en standaardwiskunde

| Pretest - Afgeleiden                                                     | ~ |   |
|--------------------------------------------------------------------------|---|---|
| Poll - Inhoud pretest                                                    | • | Ē |
| Theorie - basisafgeleiden (1): machten, sommen, scalaire veelvouden      | ~ |   |
| Theorie - basisafgeleiden (2): goniometrische en cyclometrische functies | ~ |   |
| Theorie - basisafgeleiden (3): exponentiële en logaritmische functies    | ~ |   |
| Posttest - Basisafgeleiden                                               | ~ |   |
| Theorie - product- en quotientregel                                      | ~ |   |
| Posttest - Productregel                                                  | ~ |   |
| Posttest - Quotiëntregel                                                 | ~ |   |
| Theorie - kettingregel                                                   | • |   |
| Posttest - Kettingregel                                                  | ~ |   |
| Posttest - Uitbreiding kettingregel                                      | • |   |

### Theorie - basisafgeleiden (1): machten, sommen, scalaire veelvouden

| KU LEUVEN | Basisregels   |            |                       |
|-----------|---------------|------------|-----------------------|
|           | ≡ Basisregels | 🖾 Download | 🖺 Opgeslagen! 🏼 🍠 Wis |
|           |               |            | 4                     |

Abstract. Afgeleiden van machten, sommen en scalaire veelvouden.

De meest eenvoudige regels voor het berekenen van afgeleiden gaan over afgeleiden van machten, sommen en scalaire veelvouden. Die basisregels moeten later worden aangevuld met de regels voor producten en quotiënten en voor samenstellingen.

Er worden telkens drie versies gegeven van de regels: eerst de notatie met f', vervolgens de notatie met  $\frac{d}{dx}$ , en tenslotte een notatie met differentialen.

Het is belangrijk om na verloop van tijd met elke notatie vertrouwd te worden. Bij het begin van je studie kan je *zelf kiezen* welke notatie voor jou het meest duidelijk is. We vermelden hier niet de notatie *Df* die in vele handboeken van het secundair onderwijs voorkomt, maar als je er vertrouwd mee bent kan je die natuurlijk ook nog toevoegen.

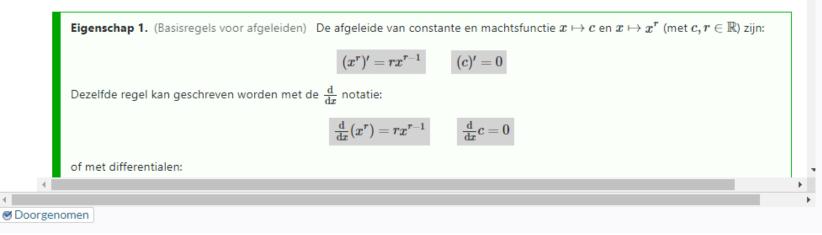

### Voorbereidingstraject Wiskunde FEB 2022

| Pre-test Module 5: Afgeleiden                                         | ~ |   |
|-----------------------------------------------------------------------|---|---|
| Pre-test Module 5: Afgeleiden (versie Handelswetenschappen)           | ~ |   |
| Theorie: Afgeleiden                                                   | • |   |
| Inoefenen: Helling en de afgeleide                                    | • |   |
| Inoefenen: Standaardafgeleiden en rekenregels                         | • |   |
| Inoefenen: Afgeleide van exponentiële en logaritmische functies (niet | • | ۰ |
| voor Handelswetenschappen)                                            |   |   |
| Inoefenen: Afgeleide van goniometrische functies (niet voor           | • |   |
| Handelswetenschappen)                                                 |   |   |
| Inoefenen: Toepassing lokale extrema berekenen                        | • |   |
|                                                                       |   |   |

#### Welkom terug! Wil je verdergaan op de <u>laatst geziene pagina</u> van deze leermodule?

### Pre-test Module 5: Afgeleiden

Met deze test kan je nagaan hoe het staat met je kennis van

- · standaardafgeleiden en enkele belangrijke rekenregels (som, product, quotiënt)
- · toepassen van de kettingregel bij samengestelde functies
- afgeleide van exponentiële en logaritmische functies
- afgeleide van goniometrische functies
- · extremumproblemen (een toepassing waarbij men geïnteresseerd is in minima of maxima)

Maak de test en kijk waar je kennis best nog bijgeschaafd kan worden. Zo kan je gericht de verschillende hoofdstukken doorlopen en extra oefeningen maken wanneer nodig.

Deze versie van de test verloopt in 'examenmodus': je krijgt geen onmiddellijke feedback bij elk antwoord. Pas als je de test beëindigd hebt (via de knop 'Klaar') krijg je je resultaat, en kan je per vraag ook de correcte antwoorden bekijken.

Succes!

Merk op: je kan dezelfde oefeningen hieronder in 'inoefenmodus' doorlopen, waarbij je onmiddellijk feedback krijgt op je antwoorden en nieuwe versies kan genereren voor elke opgave.

#### Klikken om te starten

③ 5/4/2022

0

|                                                                       |   | <  |
|-----------------------------------------------------------------------|---|----|
| Voorbereidingstraject Wiskunde FEB 2022                               |   |    |
| Pre-test Module 5: Afgeleiden                                         | ~ |    |
| Pre-test Module 5: Afgeleiden (versie Handelswetenschappen)           | ~ | _  |
| Theorie: Afgeleiden                                                   | ~ | •= |
| Inoefenen: Helling en de afgeleide                                    | • |    |
| Inoefenen: Standaardafgeleiden en rekenregels                         | • |    |
| Inoefenen: Afgeleide van exponentiële en logaritmische functies (niet | • |    |
| voor Handelswetenschappen)                                            |   |    |
| Inoefenen: Afgeleide van goniometrische functies (niet voor           | • |    |
| Handelswetenschappen)                                                 |   |    |
| Inoefenen: Toepassing lokale extrema berekenen                        | • |    |

### Theorie: Afgeleiden

#### **KU LEUVEN** FEB Overzicht: Module 5 Afgeleiden

| <                                                        | ≡ Basisregels                  |                                               | > 🖪 Download                       | 🖺 Opgeslagen! 👁                   | 🖉 Wis 🛛 🖻                | ⊡ He |
|----------------------------------------------------------|--------------------------------|-----------------------------------------------|------------------------------------|-----------------------------------|--------------------------|------|
| 1 Basisafgeleiden                                        |                                |                                               |                                    |                                   |                          |      |
| 1.1 Intro afgeleiden                                     | Abstract. Afgeleiden van m     | achten, sommen en s                           | scalaire veelvouden.               |                                   |                          |      |
| 1.2 Definitie van afgeleide                              |                                |                                               |                                    |                                   |                          |      |
| 1.3 Basisregels                                          | De basisregels voor afgeleid   | len behandelen het a                          | afleiden van machten, s            | ommen en scalaire veelvo          | ouden. Deze              | 2    |
| 1.4 Product- en quotientregel                            | basisregels worden later aar   |                                               |                                    |                                   | - 1                      |      |
| 1.5 Kettingregel                                         | We geven telkens twee vers     | ies van de basisrege                          | ls: eerst met de notatie           | $f^\prime$ , en vervolgens met de | notatie $\frac{d}{dx}$ . |      |
| 1.5.1 Basisoefeningen afgeleiden                         |                                |                                               |                                    |                                   |                          |      |
| 2 Afgeleiden van speciale                                |                                |                                               | De afgeleiden van de co            | onstante functie $x\mapsto c$ er  | n de                     |      |
| uncties (niet voor HW)                                   | machtsfunctie $x\mapsto x^r$ ( | met $c,r\in\mathbb{R}$ ) zijn:                |                                    |                                   |                          |      |
| 2.1 Afgeleiden exponentiele en<br>logaritmische functies |                                | $(x^r)^\prime = rx^{r-1}$                     | (c)'=0                             |                                   |                          |      |
| 2.2 Afgeleiden van goniometrische<br>iuncties            | Met de $\frac{d}{dx}$ notatie: | $rac{\mathrm{d}}{\mathrm{d}x}(x^r)=rx^{r-1}$ | $rac{\mathrm{d}}{\mathrm{d}x}c=0$ |                                   |                          |      |
| 2.2.1 Oefeningen afgeleiden speciale                     |                                |                                               |                                    |                                   |                          |      |
| <sup>functies</sup><br>3 Toepassingen                    | Merk op dat de machtregel      | voor <i>alle</i> reële expo                   | nenten geldt, en niet all          | leen voor natuurlijke geta        | llen.                    | _    |
| 3.1 Minimum-Maximumproblemen                             | Voorbeeld 1.                   |                                               |                                    |                                   |                          |      |
|                                                          | 1. (7) <sup>′</sup> = ?        | <b>a.</b>                                     |                                    |                                   |                          |      |

## Admin dashboard: Numbas LTI provider

| Username | Start time                  |                                           |          |        | Completion status    | Score                              |  |
|----------|-----------------------------|-------------------------------------------|----------|--------|----------------------|------------------------------------|--|
|          | Oct. 28, 2021, 3:28<br>p.m. | <ul><li>Review</li><li>X Delete</li></ul> | 🖍 Remark | 🔚 Data | Incomplete           | 0.21428571428571427 / 1.0<br>(21%) |  |
|          | Oct. 28, 2021, 3:29<br>a.m. | <ul><li>Review</li><li>X Delete</li></ul> | 🖍 Remark | 🔚 Data | Incomplete           | 0.8571428571428571 / 1.0<br>(85%)  |  |
|          | Oct. 27, 2021, 3:24<br>p.m. | <ul><li>Review</li><li>Delete</li></ul>   | 🖍 Remark | 🔳 Data | Incomplete           | 0.0 / 1.0 (0%)                     |  |
|          | Oct. 26, 2021, 5:03<br>p.m. | <ul><li>Review</li><li>Delete</li></ul>   | 🖍 Remark | 📜 Data | Incomplete           | 0.42857142857142855 / 1.0<br>(42%) |  |
|          | Oct. 25, 2021, 7:21<br>p.m. | <ul><li>Review</li><li>Delete</li></ul>   | 🖍 Remark | 🔚 Data | Complete<br>(reopen) | 0.8571428571428571 / 1.0<br>(85%)  |  |
|          | Oct. 18, 2021, 2:07<br>p.m. | <ul><li>Review</li><li>Delete</li></ul>   | 🖍 Remark | 🔳 Data | Incomplete           | 0.0 / 1.0 (0%)                     |  |
|          | Oct. 18, 2021, 10:27        | Review                                    | 🖍 Remark | 🔳 Data | Incomplete           | 0.0 / 1.0 (0%)                     |  |

## Admin dashboard: Numbas LTI provider

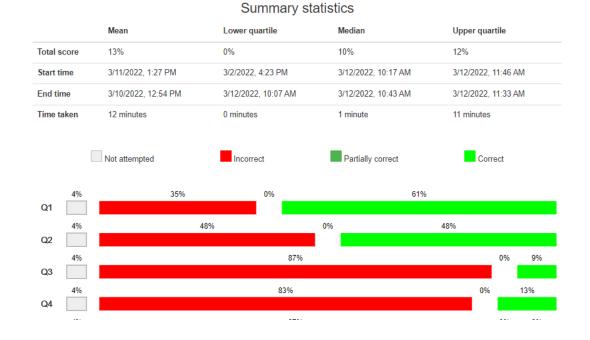

# Technical setup with **rumbas**

- Rumbas is a 'preprocessor' or 'wrapper' around Numbas
  - https://github.com/m8rex/rumbas
  - Developed and maintained by Jesse Hoobergs
- Questions and exams
  - are stored in YAML files in a GIT repo
  - can be converted to Numbas locally (with docker)
  - are converted automatically upon commit and push
  - can be uploaded/downloaded to/from a Numbas Editor (as JSON)
- Templates allow for
  - Reduced info/complexity in YAML files
  - Easy variation in answertype (e.g. multiple choice vs open)
  - Easy variation in randomization

# Git repo: folders per topic

| Name                        | Last commit                                                               | Last update  |
|-----------------------------|---------------------------------------------------------------------------|--------------|
|                             |                                                                           |              |
| 🗅 afgeleiden                | afgeleiden: select-sum herwerkt (o.a. met advice in folders locale-nl/en) | 5 days ago   |
| Complexe_getallen           | questions: FOLDERNAMEN gewijzigd: gebruik indeling van ximera-zome        | 7 months ago |
| 🗅 demo                      | update rumbas 0.5.0                                                       | 2 months ago |
| 🗅 explog                    | overzetten files rumbas repo naar OW repo (zie documentatie Excel file)   | 1 month ago  |
| 🔁 functies                  | overzetten files rumbas repo naar OW repo (zie documentatie Excel file)   | 1 month ago  |
| 🔁 <mark>gonio</mark> metrie | remove blanco in filenames; correct file: ref                             | 1 month ago  |
| 🗅 <mark>integrale</mark> n  | V0.5.2 update                                                             | 1 month ago  |
| 🔁 limieten                  | edit 2 (oude versie link/rechter limiet)                                  | 2 weeks ago  |

## **KU LEUVEN**

Score: 0/1 Unanswered

fractions

Ques

Ques

Ques

Ques

Total

Question 1

Which is the approriate procedure to calculate following product:

```
rac{1}{4} \cdot rac{3}{4}
```

 $\bigcirc$  To multiply this fractions, multiply the numerator with numerator and denominator with denominator, the solution is  $\frac{3}{16}$ .

○ These fractions have the same denominator, so the denominators can be dropped. The solution is **3**.

○ These fractions have the same denominators, so you multiply the numerator and keep the same denominator.

| estion 2        | Score: 0/1               |               |               |                                            |                |
|-----------------|--------------------------|---------------|---------------|--------------------------------------------|----------------|
|                 | Unanswered               | Submit answer | Score: 0/1    | Try another question like this one         | Reveal answers |
|                 | Score: 0/1<br>Unanswered |               |               |                                            |                |
|                 |                          |               |               |                                            |                |
|                 | Score: 0/1               |               |               |                                            |                |
|                 | Unanswered               |               | Created using | Numbas, developed by Newcastle University. |                |
| stion 5         | Score: 0/1               |               |               |                                            |                |
|                 | Unanswered               |               |               |                                            |                |
|                 | 0/5                      |               |               |                                            |                |
|                 | 0/5                      |               |               |                                            |                |
|                 |                          |               |               |                                            |                |
| Display options |                          |               |               |                                            |                |
|                 |                          |               |               |                                            |                |
| Pause           |                          |               |               |                                            |                |
|                 |                          |               |               |                                            |                |
| End Exam        |                          |               |               |                                            |                |
|                 |                          |               |               |                                            |                |

## **KU LEUVEN**

Weergave-opties

Pauze

Klaar

Score: 0/1 Niet gemaakt.

breuken

Vraag 1

Vraag 2

Vraag 3

Vraag 4

Vraag 5

Totaal

Wat is de juiste regel om volgend product te berekenen:

 $\frac{1}{2}\cdot\frac{5}{2}$ 

 $\bigcirc$  Dit zijn twee gelijknamige breuken (zelfde noemers), dus vermenigvuldig je teller met teller en behoud je diezelfde noemer, de oplossing is  $\frac{5}{2}$ .

○ Dit zijn twee gelijknamige breuken (zelfde noemers), dus mag je de noemers schrappen, de oplossing is 5.

 $\bigcirc$  Om deze breuken met elkaar te vermenigvuldigen, vermenigvuldig je teller met teller en noemer met noemer, de oplossing is  $\frac{5}{4}$ .

| Scor    | e: 0/1 |         |              |                                               |           |
|---------|--------|---------|--------------|-----------------------------------------------|-----------|
| Niet ge | maakt. | Verzend | Score: 0/1   | Probeer soortgelijke vraag opnieuw            | Laat zien |
| Scor    | e: 0/2 |         |              |                                               |           |
| Niet ge | maakt. |         |              |                                               |           |
| Scor    | e: 0/1 |         |              |                                               |           |
|         | maakt. |         |              |                                               |           |
|         |        |         | Created usin | ng Numbas, developed by Newcastle University. |           |
| Scor    | e: 0/1 |         |              |                                               |           |
| Niet ge | maakt. |         |              |                                               |           |
|         | - 1    |         |              |                                               |           |
|         | 0/6    |         |              |                                               |           |
|         |        |         |              |                                               |           |
|         |        |         |              |                                               |           |
| es      |        |         |              |                                               |           |
|         |        |         |              |                                               |           |
|         |        |         |              |                                               |           |
|         |        |         |              |                                               |           |
|         |        |         |              |                                               |           |

## YAML files contain questions and exams:

#### 🖹 fractions-number-product-explain-MC.yaml 🧗 1.46 KB

1 --type: normal description: Explanation on how to solve product of fractions - MC 4 parts: - type: choose one 5 prompt: 6 Which is the appropriate procedure to calculate following product: 7 8 1/ 9 \frac{1}{\var{a}} \cdot \frac{\var{b}}{\var{a}}  $\backslash ]$ 11 marks: 0 12 display: 13 type: radio 14 columns: 1 15 answer\_data: - statement: "To multiply this fractions, multiply the numerator with numerator and denominator with denominator, the solution is  $\left( \frac{1}{2} \right)^{-3}$ 16 feedback: "Correct: to multiply two fractions, you multiply the numerator with numerator and denominator with denominator." 17 18 marks: 1 - statement: "These fractions have the same denominator, so the denominators can be dropped. The solution is \$\\var{b}\$." 19 feedback: "Wrong: to multiply fractions, the denominators don't have to be equal. You are never allowed to drop both denominators." 20 marks: 0 21 22 - statement: "These fractions have the same denominators, so you multiply the numerator and keep the same denominator, the solution is  $\left( \frac{b}{b} \right)$ 23 feedback: "Wrong: to multiply fractions, you multiply the numerator with numerator and denominator with denominator." marks: 0 24 advice: Review the rules at <a src="https://set.kuleuven.be/voorkennis/zomercursus/zomercursusZ/rekenen/breuken"> Ximera </a> 25 variables: 27 a: "random(2,4)" 28 b: "random(3,5)"

Open in Web IDE

ß

Delete

Replace

2

坐

# Other settings from global defaults:

| avig | ation.yaml [2] 272 Bytes                        | Open in Web IDE     Image: Comparison of the second second s |
|------|-------------------------------------------------|----------------------------------------------------------------------------------------------------|
| 1    |                                                 |                                                                                                    |
| 2    | can_regenerate: true                            |                                                                                                    |
| з    | can_move_to_previous: true                      |                                                                                                    |
| 4    | browsing_enabled: true                          |                                                                                                    |
| 5    | show_steps: true                                |                                                                                                    |
| 6    | show_title_page: false                          |                                                                                                    |
| 7    | <pre>show_results_page: on_completion</pre>     |                                                                                                    |
| 8    | prevent_leaving: true                           |                                                                                                    |
| 9    | on_leave:                                       |                                                                                                    |
| 10   | action: none                                    |                                                                                                    |
| 11   | start_password: ""                              |                                                                                                    |
| 12   | <pre>show_names_of_question_groups: false</pre> |                                                                                                    |
| 13   | allow_printing: true                            |                                                                                                    |

#### 🖹 fractions-number-product-explain-MC.yaml [ 2.67 KB

1

2

4

5 6

7

8

9

10 11

12

13

14

15

16

17

18

19

20 21

22

23

24

25 26

27

28

29

31 32

34

```
---
type: normal
description: Explanation on how to solve product of fractions - MC
parts:
  - type: choose_one
    prompt:
      content:
        nl: "Wat is de juiste regel om volgend product te berekenen: {expr}"
        en: "Which is the approriate procedure to calculate following product: {expr}'
      placeholders:
        expr:
          content:
            \[ \frac{1}{\var{a}} \cdot \frac{\var{b}}{\var{a}} \]
          placeholders: {}
    marks: 0
    display:
      type: radio
      columns: 1
    answer_data:
      - statement:
          content:
            nl: "Om deze breuken met elkaar te vermenigvuldigen, vermenigvuldig je teller met teller en noemer met noemer, de oplossing is $\\frac{\\var{b}}{\\var{b}}
            en: "To multiply this fractions, multiply the numerator with numerator and denominator with denominator, the solution is \lambda = \frac{1}{a^a}
          placeholders: {}
        feedback:
          content:
            nl: "Juist: om twee breuken met elkaar te vermenigvuldigen, vermenigvuldig je teller met teller en noemer met noemer."
            en: "Correct: to multiply two fractions, you multiply the numerator with numerator and denominator with denominator."
          placeholders: {}
        marks: 1
      - statement:
          content:
            nl: "Dit zijn twee gelijknamige breuken (zelfde noemers), dus mag je de noemers schrappen, de oplossing is $\\var{b}$."
            en: "These fractions have the same denominator, so the denominators can be dropped. The solution is $\\var{b}$."
```

## Templates

- Simplify the YAML for authors
  - Complexity is hidden in the template
  - Structure of similar questions is only specified once (ie in the template)
- Allow multiple questions of same type
  - Only specify minimal data
  - Boilerplate text, variables, instructions ... are in the template
- Allow multiple variations of same question
  - Multiple Choice vs OPEN

# Example: chain rule (5 OPEN questions)

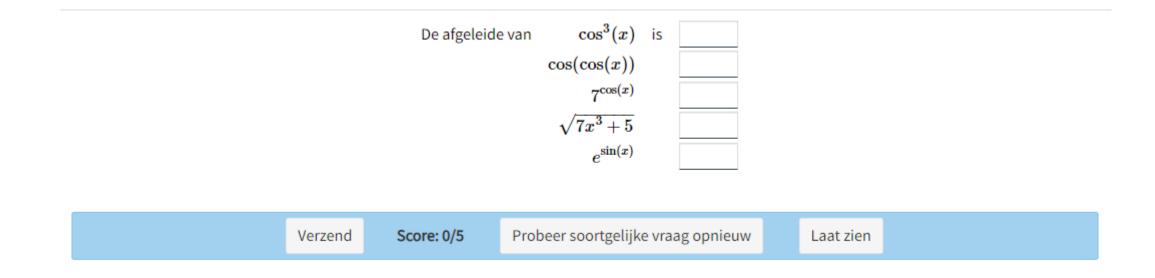

# Chain rule (one multiple choice question)

De afgeleide van de functie  $\cos(\cos(x))$  (naar de variabele x) is de functie

- $\odot \sin(x)\sin(\cos(x))$  $\odot -\sin(\cos(x))\cos(x)$
- $^{\bigcirc} -\sin(\cos(x))$
- $\odot \sin^2(x)$

# Chain rule (5 multiple choice questions)

a)

De afgeleide van de functie  $6^{6x^5+2}$  (naar de variabele x) is de functie

 $\odot \ 30\ln(6)x^4 \cdot 6^{6x^5+2}$ 

 $\circ \ln(6) \cdot 6^{6x^5+2} (6x^5+2)$ 

 $\odot \ln(6) \cdot 6^{6x^5+2}$ 

 $\odot$  30 ln(6)  $\cdot$  6<sup>x</sup> x<sup>4</sup>

Verzend antwoord

Score: 0/1 Niet gemaakt.

#### b)

De afgeleide van de functie  $\cos(\cos(x))$  (naar de variabele x) is de functie

 $\odot \sin(x)\sin(\cos(x))$ 

 $\odot - \sin(\cos(x))\cos(x)$ 

 $\odot - \sin(\cos(x))$ 

 $\odot \sin^2(x)$ 

Verzend antwoord

Score: 0/1 Niet gemaakt.

c)

De afgeleide van de functie  $\sqrt{\sin(x)}$  (naar de variabele x) is de functie

## YAML files can use templates:

columner 1

2 derivative-MC5.yaml 🖧 5.26 KB Open in Web IDE C Replace Delete 坐 ~ 1 --type: normal 2 parts: 3 - type: choose\_one shuffle answers: false 5 #shuffle\_answers: true 6 7 marks: 0 8 prompt: 9 content: nl: "De afgeleide van de functie \$\\simplify[all,timesDot]{{tm\_functions[0]}}\$ (naar de variabele \$x\$) is de functie 10 11 <br/> {extra\_info}" en: "The derivative of the function \$\\simplify[all,timesDot]{{tm\_functions[0]}}\$ (as function of \$x\$) is the function 12 13 <br/> {extra info}" 14 placeholders: extra\_info: "template:extra\_info" 15 16 answer data: 17 - statement: "\$\\simplify[all,timesDot]{{tm answers[0]}}\$" feedback: "" 18 19 marks: "1" - statement: "\$\\simplify[all,timesDot]{{tm distractors1[0]}}\$" 20 21 feedback: "" 22 marks: "0" 23 - statement: "\$\\simplify[all,timesDot]{{tm\_distractors2[0]}}\$" 24 feedback: "" 25 marks: "0" - statement: "\$\\simplify[all,timesDot]{{tm\_distractors3[0]}}\$" 26 27 feedback: "" 28 marks: "0" 29 display: type: radio

Delete

```
1 type: template
    template: derivative-MC5
 2
    variables:
 3
      # function list: list with [outer function, list with possible inner functions]
 4
      function list: "[
 5
 6
              [ 'x^{n}', [ 'sin(x)', 'cos(x)', '{a}x^{n2} + {b}' ]],
              [ 'sqrt(x)', [ 'sin(x)', 'cos(x)', '{a}x^{n2} + {b}' ]],
 7
              [ 'sin(x)', [ '{a}^x', '{a}x^{n2} + {b}', 'cos(x)', 'sin(x)' ]],
 8
9
              [ 'cos(x)', [ '{a}^x', '{a}x^{n2} + {b}', 'cos(x)', 'sin(x)' ]],
10
              [ '{a}^x', [ 'sin(x)', 'cos(x)', '{a}x^{n2} + {b}' ]],
11
               1"
12
                           [ 'sin(x)', 'cos(x)', '{a}x^{n2} + {b}' ]],
               #[ 'e^x'.
      list in random order: shuffle(function list)
13
      #list in random order: function list
14
      # JME hocus-pocus to substitute a random 'inner function' for the variable x in the outer functions
15
      selected cases: "map([ expression(s[0]), expression(random(s[1])) ],s,list in random order)"
16
      s outer: "map( s[0],s,selected cases)"
17
18
      s inner: "map( s[1],s,selected cases)"
      tm functions: "map(substitute(['x': s[1]], s[0]),s,selected cases)"
19
      tm answers: "map(diff(s,'x'),s,tm functions)"
20
      function: "tm_functions[0]"
21
22
      answer: "tm_answers[0]"
      tm_distractors1: "map(exec(op('*'),[ substitute([ 'x': s[0] ], diff(s[1],'x')), s[1] ]),s, selected_cases)"
23
      tm distractors2: "map(
                                          substitute([ 'x': s[1] ], diff(s[0], 'x')) ,s, selected cases)"
24
                                                   diff(s[1],'x'), diff(s[0],'x') ]),s, selected_cases)"
      tm_distractors3: "map(exec(op('*'),[
25
26
      a: random(3 .. 7)
27
      b: random(2 .. 5)
      n: random(-7 .. 7 except -1..1)
28
      n2: random(3 .. 7 )
29
30
    advice: ""
    extra advice: ""
31
    extra info: ""
32
    variables condition: ""
```

## Specific template, minimal variables

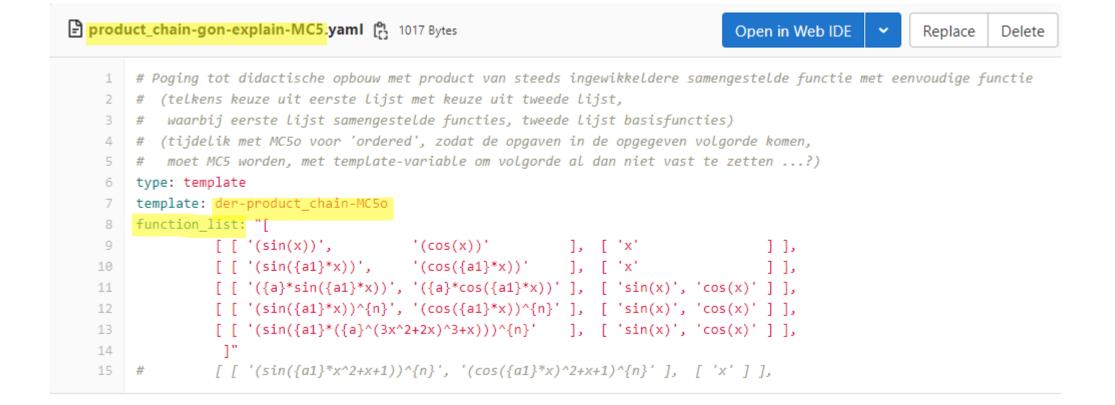

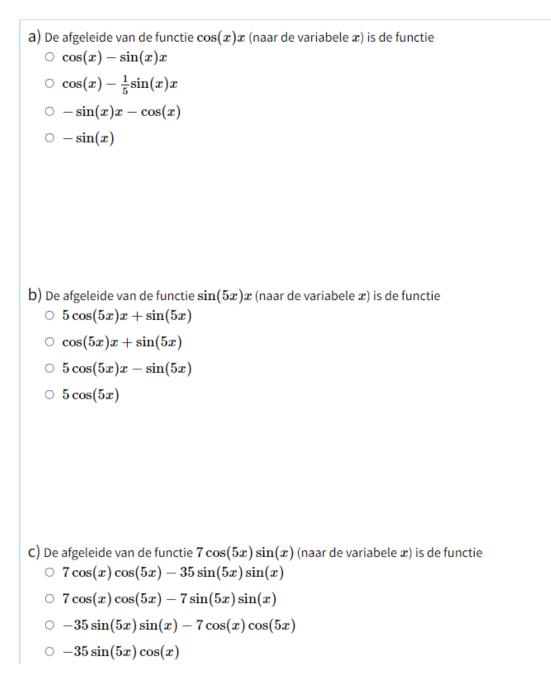

Verzend antwoord

Score: 0/1 Niet gemaakt.

Verzend antwoord

Score: 0/1 Niet gemaakt.

| 🖹 prod | uct_chain-gon_ax_to_n-other-MC5.yaml [] 321 Bytes | Open in Web IDE 🖌 Replace Delete |
|--------|---------------------------------------------------|----------------------------------|
| 1      | type: template                                    |                                  |
| 2      | template: der-product_chain-MC5                   |                                  |
| 3      | <pre>function_list: "[</pre>                      |                                  |
| 4      | <pre>[ function_gonpower, function_power ],</pre> |                                  |
| 5      | <pre>[ function_gonpower, [ 'sqrt(x)' ] ],</pre>  |                                  |
| 6      | <pre>[ function_gonpower, function_exp ],</pre>   |                                  |
| 7      | <pre>[ function_gonpower, function_log ],</pre>   |                                  |
| 8      | [ function_gonio, function_power ],               |                                  |
| 9      | 1"                                                |                                  |

```
a) De afgeleide van de functie \sin^3(3x) \left(4x^3+1
ight) (naar de variabele x) is de functie
   9\cos(3x)\sin^2(3x)(4x^3+1)+12x^2\sin^3(3x)
   3\cos(3x)\sin^2(3x)(4x^3+1) + 12x^2\sin^3(3x)
   9\cos(3x)\sin^2(3x)(4x^3+1) - 12x^2\sin^3(3x)
   0 108\cos(3x)\sin^2(3x)x^2
b) De afgeleide van de functie \sin^3(3x)\ln(x) (naar de variabele x) is de functie
   9\cos(3x)\sin^2(3x)\ln(x) + \frac{1}{x}\sin^3(3x)
   3\cos(3x)\sin^2(3x)\ln(x) + \frac{1}{x}\sin^3(3x)
   9\cos(3x)\sin^2(3x)\ln(x) - \frac{1}{x}\sin^3(3x)
   \bigcirc 9 \frac{\cos(3x)\sin^2(3x)}{x}
C) De afgeleide van de functie \sin^3(3x)\sqrt{x} (naar de variabele x) is de functie
  \circ 9\cos(3x)\sin^2(3x)\sqrt{x} + rac{1}{2\sqrt{x}}\sin^3(3x)
   \odot 3\cos(3x)\sin^2(3x)\sqrt{x} + rac{1}{2\sqrt{x}}\sin^3(3x)
   \odot 9\cos(3x)\sin^2(3x)\sqrt{x} - rac{1}{2\sqrt{x}}\sin^3(3x)
   \bigcirc 9 \frac{\cos(3x)\sin^2(3x)}{2\sqrt{x}}
```

Verzend antwoord

Score: 0/1 Niet gemaakt.

Verzend antwoord

Score: 0/1 Niet gemaakt.

## Complexity is hidden in template:

| 141 | variables:                                                                                                    |
|-----|----------------------------------------------------------------------------------------------------|
| 142 | <pre>_function_list: "template:function_list"</pre>                                                                                        |
| 143 | <pre>function_gonio: "[ 'sin({a1}*x)', 'cos({a1}*x)', 'tan({a1}*x)', 'cot({a1}*x)' ]"</pre>                                                |
| 144 | <pre>function_gonpower: "[ '(sin({a1}*x))^{n}', '(cos({a1}*x))^{n}', '(tan({a1}*x))^{n}', '(cot({a1}*x))^{n}' ]"</pre>                     |
| 145 | <pre>function_cyclo: "[ 'arcsin(x)', 'arccos(x)', 'arctan(x)' ]"</pre>                                                                     |
| 146 | <pre>function_exp: "[ '{a}^x' ]"</pre>                                                                                                    |
| 147 | <pre>function_log: "[ 'ln(x)', 'log(x)' ]"</pre>                                                                                           |
| 148 | <pre>function_power: "[ 'x^{n}', '{a}x^{n}+{b}', '{a}x^{n}+{b}x + 1' ]"</pre>                                                              |
| 149 | <pre>#list_in_random_order: function_list</pre>                                                                                            |
| 150 | list_in_random_order: shuffle(function_list)                                                                                               |
| 151 | # JME hocus-pocus to create a list-of-random-products with random choice function_list                                                     |
| 152 | <pre>selected_cases: "map([ random(s[0]), random(s[1]), random(38) ],s,list_in_random_order)"</pre>                                        |
| 153 | # HACK: *1* because otherwise exp * gonio displays incorrectly (gonio also in exponent????)                                                |
| 154 | <pre>tm_functions: "map(expression( '('+ s[0] + ')*1*('+ s[1] +')' ),s,selected_cases)"</pre>                                              |
| 155 | <pre>tm_answers: "map(diff(s,'x'),s,tm_functions)"</pre>                                                                                   |
| 156 | <pre>function: "tm_functions[0]"</pre>                                                                                                    |
| 157 | answer: "tm_answers[0]"                                                                                                    |
| 158 | <pre>tm_answers: "map(exec(op('+'),[ exec(op('*'), [ diff(expression(s[0]),'x'), expression(s[1]) ]),</pre>                                |
| 159 | <pre>exec(op('*'), [ diff(expression(s[1]),'x'), expression(s[0]) ]) ]</pre>                                                               |
| 160 | ), s, selected_cases)" # productregel                                                                                                    |
| 161 | <pre>tm_distractors1: "map(exec(op('+'), [ exec(op('*'), [ diff(expression(s[0]),'x'), expression(s[1]), expression('1/{a1}') ]),</pre>    |
| 162 | <pre>exec(op('*'), [ diff(expression(s[1]),'x'), expression(s[0]) ]) ]</pre>                                                               |
| 163 | ), s, selected_cases)" # Fout kettingregel in factor gon({a1}x): deel factor {a1} terug weg                                                |
| 164 | <pre>tm_distractors2: "map(exec(op('-'),[ exec(op('*'), [ diff(expression(s[0]),'x'), expression(s[1]) ]),</pre>                           |
| 165 | <pre>exec(op('*'), [ diff(expression(s[1]),'x'), expression(s[0]) ]) ]</pre>                                                               |
| 166 | ), s, selected_cases)" # productregel met '-'                                                                                              |
| 167 | <pre>tm_distractors3: "map(exec(op('*'),[ diff(expression(s[0]),'x'), diff(expression(s[1]),'x') ]), s, selected_cases)" # product c</pre> |
| 168 | <pre>#tm_distractors2: selected_cases # for debugging ;)</pre>                                                                             |
| 169 | a: random(3 7)                                                                                                    |
| 170 | a1: random(3 7)                                                                                                    |
| 171 | b: random(-7 7 except 0)                                                                                                    |
| 172 | n: random(3 7)                                                                                                    |

## Also 'advice' is parametrized:

### Uitwerking

De productregel zegt dat voor functies u en v geldt dat  $\frac{d}{dx}(uv) = \frac{du}{dx}v + u\frac{dv}{dx}$ . Omdat  $\frac{d}{dx}(\sin^3(3x)) = 9\cos(3x)\sin^2(3x)$  (met de kettingregel) en  $\frac{d}{dx}(4x^3+1) = 12x^2$  geldt dus:

$$\frac{\mathrm{d}}{\mathrm{d}x} \left( \sin^3(3x) \left( 4x^3 + 1 \right) \right) = \left( 9\cos(3x)\sin^2(3x) \right) \cdot \left( 4x^3 + 1 \right) + \left( \sin^3(3x) \right) \cdot \left( 12x^2 \right) = 9\cos(3x)\sin^2(3x) \left( 4x^3 + 1 \right) + 12x^2\sin^3(3x) \left( 4x^3 + 1 \right) + 12x^2\sin^3(3x) \left( 4x^3 + 1 \right) + 12x^2 \sin^$$

Score: 0/5 X Probeer soortgelijke vraag opnieuw

## Automatically generated overviews:

| <b>KU LEUVEN</b>                                              | <ul> <li>a) De afgeleide van de functie cos(x)x (naar de variabele x) is de functie</li> <li>cos(x) - sin(x)x</li> <li>cos(x) - <sup>1</sup>/<sub>7</sub>sin(x)x</li> </ul>                                           |                             |
|---------------------------------------------------------------|----------------------------------------------------------------------------------------------------|-----------------------------|
| prefix product_chain tests<br>Thu Mar 31 08:41:47 UTC<br>2022 | $egin{array}{llllllllllllllllllllllllllllllllllll$                                                                                                    |                             |
| afgeleiden/product_chain <mark>-gon-</mark><br>explain-MC5    |                                                                                                    | Verzend antwoord Score: 0/1 |
| afgeleiden/product_chain-<br>gon_ax_to_n-other-MC5            | b) De afgeleide van de functie $\cos(7x)x$ (naar de variabele $x$ ) is de functie $\odot \ \cos(7x) - 7\sin(7x)x$                                                                                                    |                             |
| afgeleiden/product_chain-<br>gon_complicated-cyclo-MC5        | $egin{array}{llllllllllllllllllllllllllllllllllll$                                                                                                    |                             |
| afgeleiden/product_chain-<br>power_linear-power_x-MC5         | $\circ$ $-7\sin(7x)$                                                                                                    |                             |
| afgeleiden/product_chain-<br>root_linear-power_x-MC5          |                                                                                                    | Verzend antwoord            |
| Totaal 0/25                                                   |                                                                                                    | Score: 0/1                  |
| Weergave-opties Pauze                                         | C) De afgeleide van de functie $4\sin(7x)\cos(x)$ (naar de variabele $x$ ) is de functie<br>$28\cos(7x)\cos(x) - 4\sin(x)\sin(7x)$<br>$4\cos(7x)\cos(x) - 4\sin(x)\sin(7x)$<br>$28\cos(7x)\cos(x) + 4\sin(x)\sin(7x)$ |                             |
| Klaar                                                         | $\circ -28\sin(x)\cos(7x)$                                                                                                    |                             |

# Automatically generated overviews (PDF):

| 7. afgeleiden/select-chain-OPEN                           |             |                                |   |          |
|-----------------------------------------------------------|-------------|--------------------------------|---|----------|
| De afgeleide van de functie $\cos(\sin(x))$ is de functie |             |                                |   |          |
|                                                           |             |                                |   | 1 000    |
|                                                           |             |                                |   | 1 pun    |
| 8. afgeleiden/select-chain-OPEN5                          |             |                                |   |          |
|                                                           | 1) De afgel | eide van $\cosig(3x^6+4ig)$ is | 5 |          |
|                                                           | 2)          | $3^{\cos(x)}$                  |   |          |
|                                                           | 3)          | $\sin(3^x)$                    |   |          |
|                                                           | 4)          | $\cos^5(x)$                    |   |          |
|                                                           | 5)          | $\sqrt{\sin(x)}$               |   |          |
|                                                           |             |                                |   |          |
|                                                           |             |                                |   | 5 punter |
| 9. afgeleiden/select-chain-simple_exp-                    | OPEN5       |                                |   |          |
|                                                           | 1) De af    | geleide van $e^{6x}$ is        |   |          |
|                                                           | 2)          | $e^{x^8}$                      |   |          |
|                                                           | 3)          | $e^{2x^3+5}$                   |   |          |
|                                                           | 4)          | $e^{\sin(x)}$                  |   |          |
|                                                           | 5)          | $\sin(e^x)$                    |   |          |
|                                                           |             |                                |   |          |
|                                                           |             |                                |   | 5 punter |
| .afgeleiden/select-chain-simple_goni                      | o-OPEN5     |                                |   |          |
|                                                           | 1) De afgel | eide van $\sin(4x)$ is         | 5 |          |
|                                                           | 2)          | $\sin(x^8)$                    |   |          |
|                                                           | 3)          | $5\cos(-3x^2)$                 |   |          |
|                                                           | 4)          | $\cos(6x^4+1)$                 |   |          |
|                                                           | 5)          | $\cos^4(x)$                    |   |          |

## Exams: selection of questions

| 14 | name:                                                                 |
|----|-----------------------------------------------------------------------|
| 15 | content:                                                              |
| 16 | nl: Inoefenen afgeleiden                                              |
| 17 | en: Exercises on derivatives                                          |
| 18 | <pre>placeholders: {}</pre>                                           |
| 19 | question_groups:                                                      |
| 20 | - name: Eenvoudige basisafgeleiden                                    |
| 21 | <pre>picking_strategy: all_ordered</pre>                              |
| 22 | questions:                                                            |
| 23 | <ul> <li>afgeleiden/select-basis-MC5</li> </ul>                       |
| 24 | - afgeleiden/select-basis-OPEN5                                       |
| 25 | - afgeleiden/select-sum-MC5                                           |
| 26 | - name: Eenvoudige voorbeelden product en quotient                    |
| 27 | <pre>picking_strategy: all_ordered</pre>                              |
| 28 | questions:                                                            |
| 29 | <ul> <li>afgeleiden/select-product-MC5</li> </ul>                     |
| 30 | <ul> <li>afgeleiden/select-quotient-MC5</li> </ul>                    |
| 31 | <ul> <li>name: Eenvoudige voorbeelden kettingregel</li> </ul>         |
| 32 | <pre>picking_strategy: all_ordered</pre>                              |
| 33 | questions:                                                            |
| 34 | - afgeleiden/select-chain-MC5                                         |
| 35 | <ul> <li>afgeleiden/select-chain-simple_gonio-OPEN5</li> </ul>        |
| 36 | <ul> <li>afgeleiden/select-chain-simple_exp-OPEN5</li> </ul>          |
| 37 | - name: Kettingregel en productregel                                  |
| 38 | picking_strategy: all_ordered                                         |
| 39 | questions:                                                            |
| 40 | - afgeleiden/product_chain-gon-explain-MC5                            |
| 41 | <ul> <li>afgeleiden/product_chain-power_linear-power_x-MC5</li> </ul> |
| 42 | <ul> <li>afgeleiden/product_chain-gon_ax_to_n-other-MC5</li> </ul>    |

| <b>KU LEUVEN</b>                              | b) De afgeleide van de functie $\tan^7(4x)\sqrt{x}$ (naar de variabele $x$ ) is de functie<br>$28 \sec^2(4x) \tan^6(4x)\sqrt{x} + \frac{1}{2\sqrt{x}} \tan^7(4x)$<br>$7 \sec^2(4x) \tan^6(4x)\sqrt{x} + \frac{1}{2\sqrt{x}} \tan^7(4x)$ |
|-----------------------------------------------|----------------------------------------------------------------------------------------------------|
| Inoefenen afgeleiden                          | $^{\bigcirc}\ 28{ m sec}^2(4x) { m tan}^6(4x) \sqrt{x} - {1\over 2\sqrt{x}} { m tan}^7(4x)$                                                                                                    |
| Eenvoudige basisafgeleiden                    | $\bigcirc \ {14 \sec^2(4x) \tan^6(4x)\over \sqrt{x}}$                                                                                                    |
| Vraag 1 Score: 0/5<br>Niet gemaakt.           | Verzend antwoord                                                                                                    |
| Vraag 2 Score: 0/5<br>Niet gemaakt.           | Score: 0/1<br>Niet gemaakt.                                                                                                    |
| Vraag 3 Score: 0/5<br>Niet gemaakt.           | C) De afgeleide van de functie $\cot^7(4x)\ln(x)$ (naar de variabele x) is de functie                                                                                                    |
| Eenvoudige voorbeelden<br>product en quotient | $egin{array}{l} & \circ \; rac{1}{x} \cot^7(4x) - 28 \csc^2(4x) \cot^6(4x) \ln(x) \ & \circ \; rac{1}{x} \cot^7(4x) - 7 \csc^2(4x) \cot^6(4x) \ln(x) \end{array}$                                                                     |
| Vraag 4 Score: 0/5<br>Niet gemaakt.           | $\bigcirc \frac{1}{x}\cot^{-}(4x) = 7\csc^{-}(4x)\cot^{-}(4x)\ln(x)$ $\bigcirc -28\csc^{2}(4x)\cot^{6}(4x)\ln(x) - \frac{1}{x}\cot^{7}(4x)$                                                                                             |
| Vraag 5 Score: 0/5<br>Niet gemaakt.           | $\circ -28rac{\csc^2(4x)\cot^6(4x)}{x}$                                                                                                    |
| Eenvoudige voorbeelden<br>kettingregel        | Verzend antwoord                                                                                                    |
| Vraag 6 Score: 0/5<br>Niet gemaakt.           | Score: 0/1<br>Niet gemaakt.                                                                                                    |
| Vraag 7 Score: 0/5<br>Niet gemaakt.           | d) De afgeleide van de functie $\cos(4x) \left(5x^7-6 ight)$ (naar de variabele $x$ ) is de functie $\odot \ 35x^6\cos(4x) - 4\sin(4x) \left(5x^7-6 ight)$                                                                              |
| Vraag 8 Score: 0/5<br>Niet gemaakt.           | $\circ 35x^6\cos(4x) - \sin(4x)(5x^7 - 6)$                                                                                                    |
| Kettingregel en productregel                  | $egin{array}{llllllllllllllllllllllllllllllllllll$                                                                                                    |
| Vraag 9 Score: 0/5<br>Niet gemaakt.           |                                                                                                    |
| Vraag 10 Score: 0/5<br>Niet gemaakt.          | Verzend antwoord                                                                                                    |

## Questions / remarks ... ?